## SAP ABAP table M\_MBWGB {Generated Table for View}

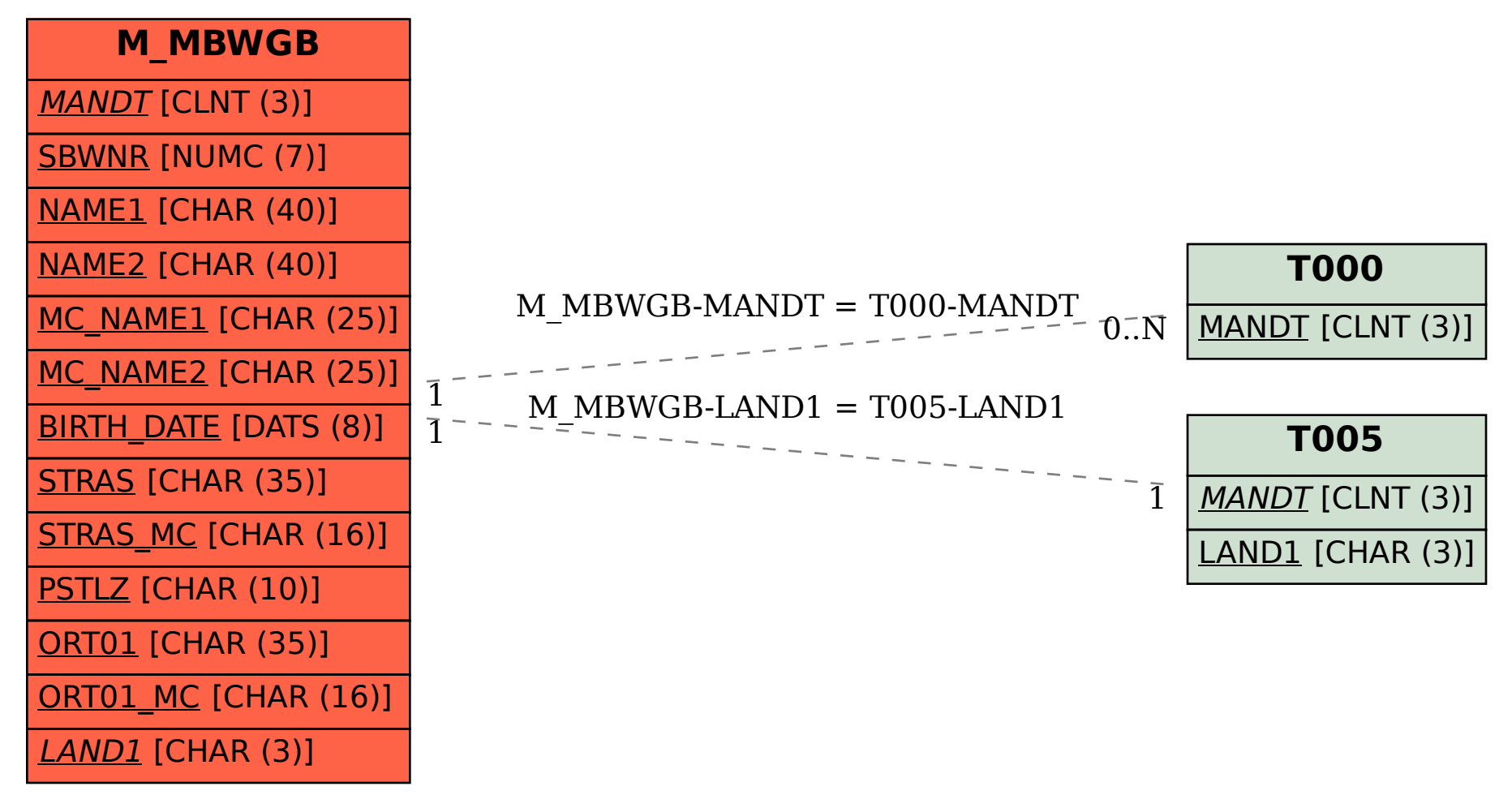